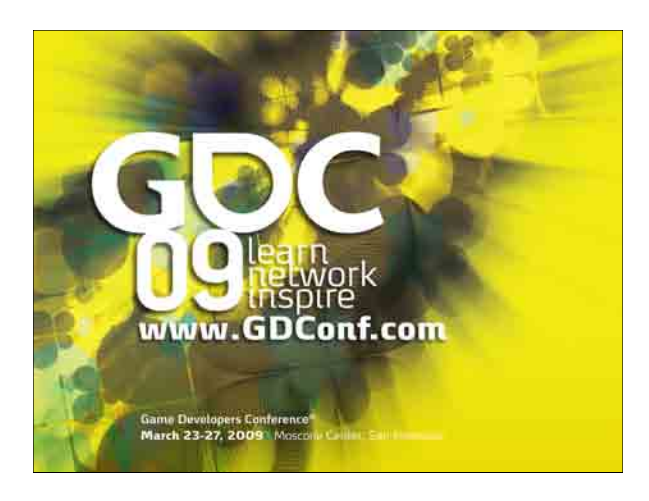

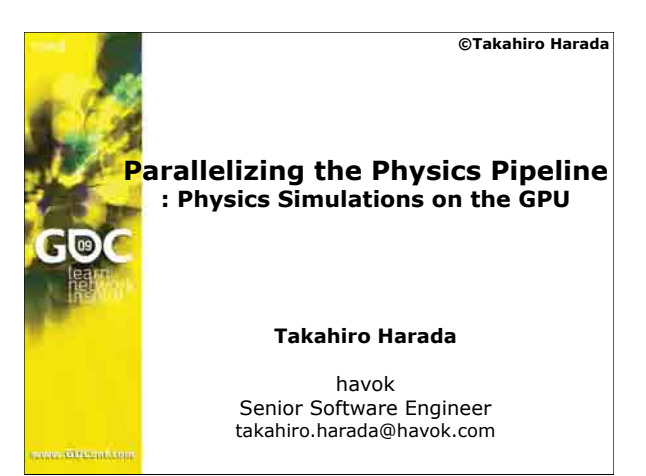

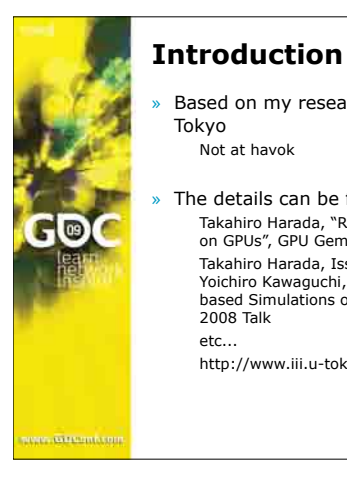

#### **©Takahiro Harada**

Based on my research at the university of Tokyo .<br>Not at havok

The details can be found in my publications ! Takahiro Harada, "Real-time Rigid Body Simulation on GPUs", GPU Gems 3

! Takahiro Harada, Issei Masaie, Seiichi Koshizuka, Yoichiro Kawaguchi, Massive Particles: Particle-based Simulations on Multiple GPUs, SIGGRAPH 2008 Talk etc..

http://www.iii.u-tokyo.ac.jp/~takahiroharada/

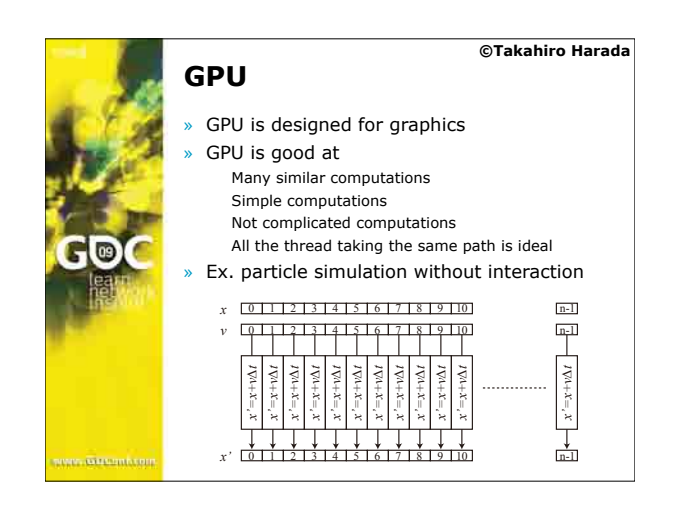

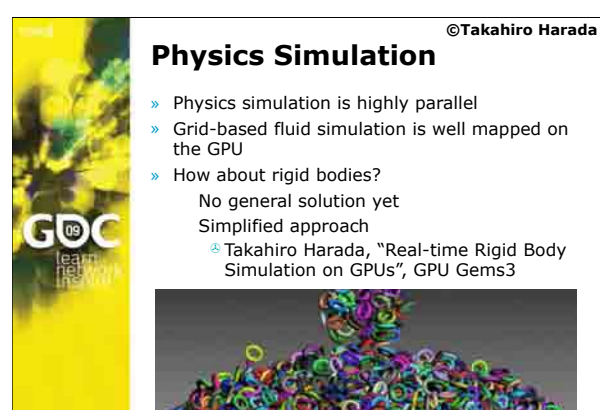

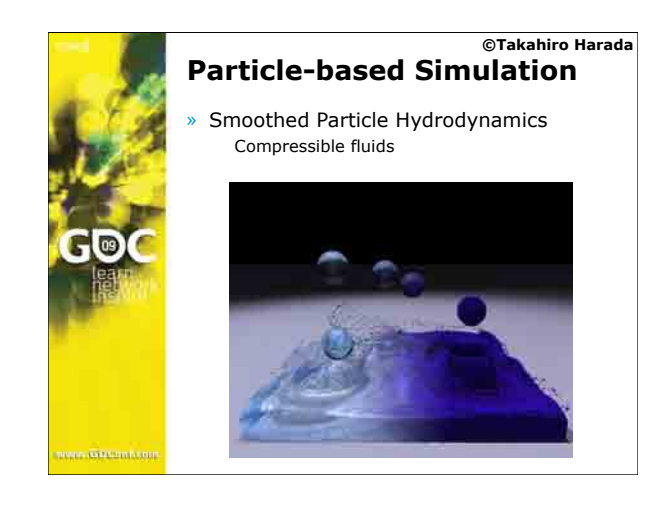

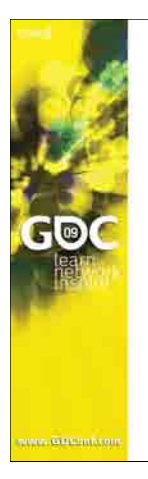

#### **©Takahiro Harada SPH Simulation**

**Overview** For each particle **b** Look for neighboring particles

For each particle

- **8** Calculate pressure from neighbors
- For each particle
- ! Force on a particle is calculated using values of neighbors For each particle

<sup>8</sup> Integrate velocity and position

» Problem is neighbor search Use uniform grid to accomplish this Discuss later

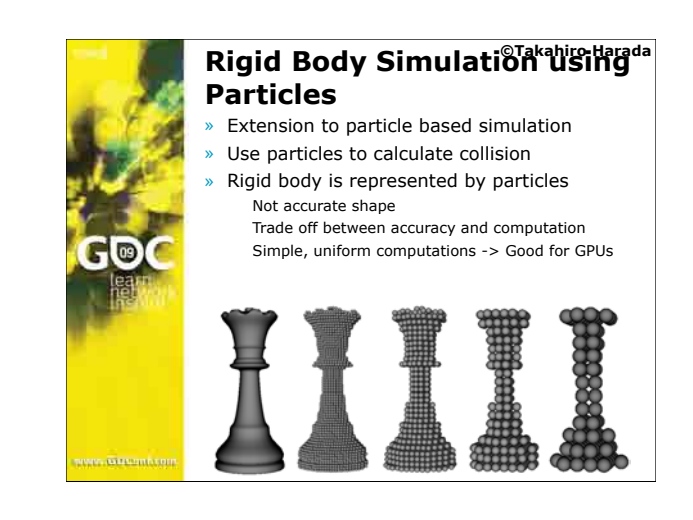

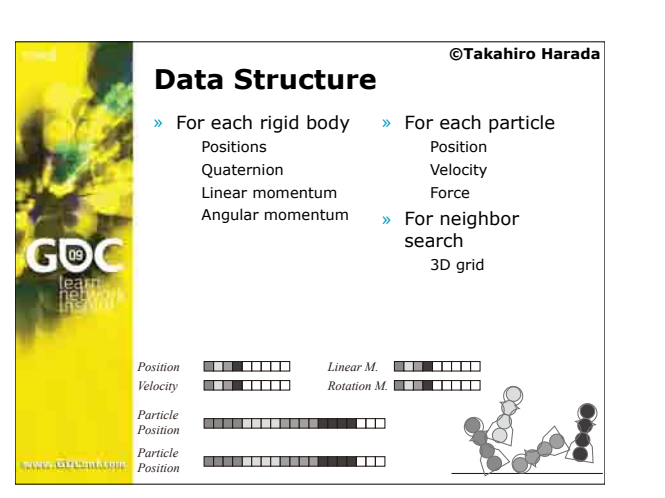

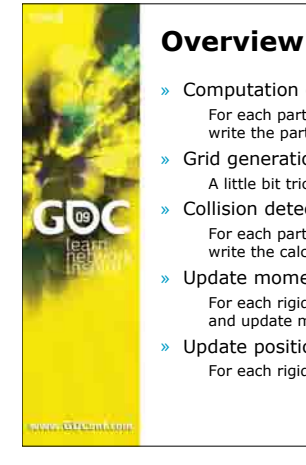

#### **©Takahiro Harada**

- » Computation of particle values For each particle: read values of the rigid body and
- write the particle values
- Grid generation A little bit tricky, later
- 
- Collision detection and reaction For each particle: read neighbors from the grid, write the calculated force (spring & damper)
- » Update momenta
	- ! For each rigid body: sum up the force of particles and update momenta
- » Update position and quaternion For each rigid body: read momenta, update these

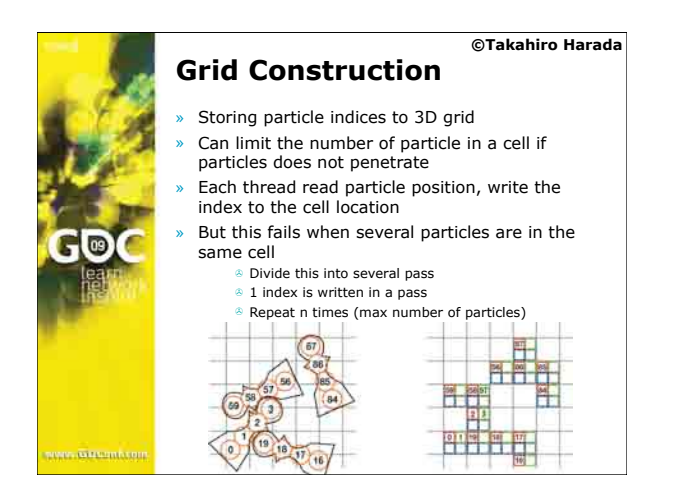

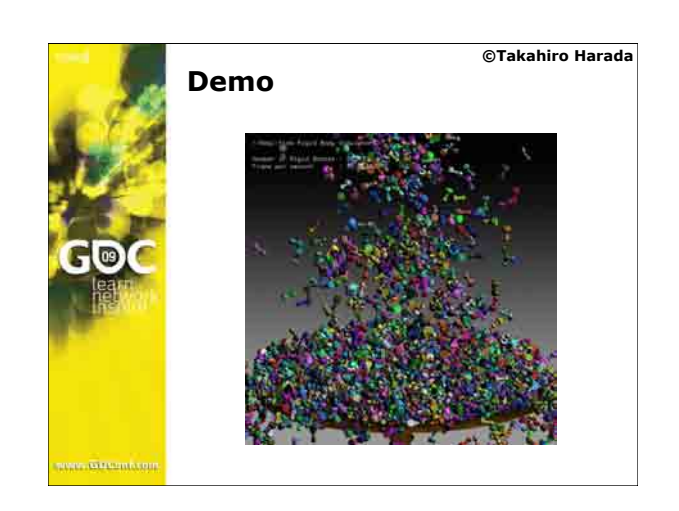

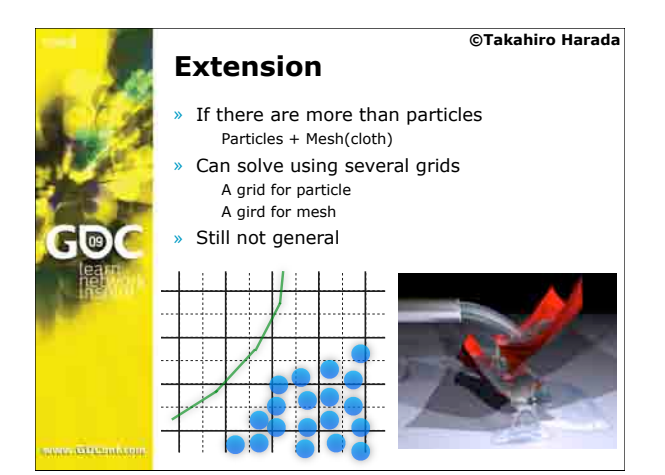

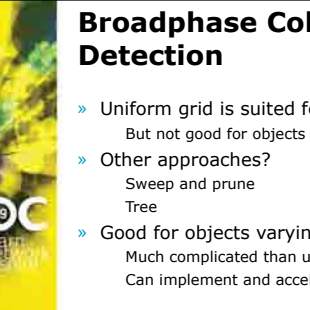

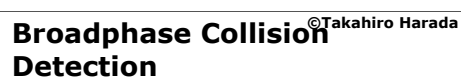

- » Uniform grid is suited for the GPU
- But not good for objects of not the same sizes
- Good for objects varying sizes Much complicated than uniform grid Can implement and accelerate on the GPU?

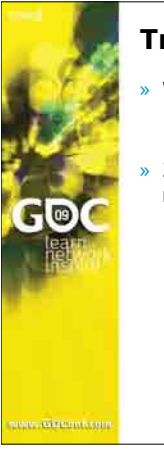

## **©Takahiro Harada Tree traversal on the GPU**

- Well studied in the field of ray tracing ! Octree Kd tree
- » 2 problems when using for a real-time rigid body simulation
	- Dynamic construction of the tree Several studies but few of them can beat the CPU
	- **Traversal** Packet based for ray tracing -> cannot use this for
	- collision detection <sup>4</sup> What is good for collision detection?

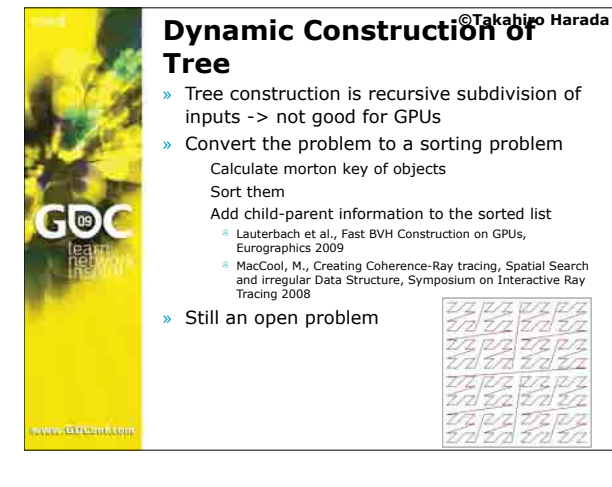

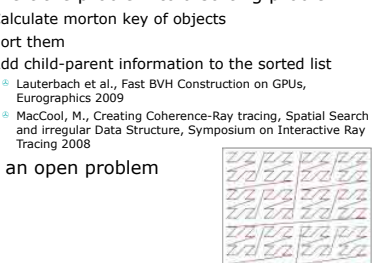

<u> 274 Y Z</u>

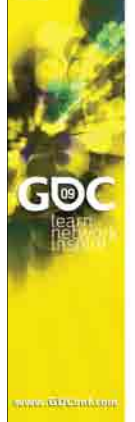

## **Tree Traversal**

Using stack is most common Can implement on the GPU **But** the requirement of resources is too much -> kill the performance

**©Takahiro Harada**

» Stackless traversal with additional info ! Dynamic update?

High overhead

- » Restart
	- Cannot restart because we want the overlap of bounding boxes (maybe can truncate BB...)

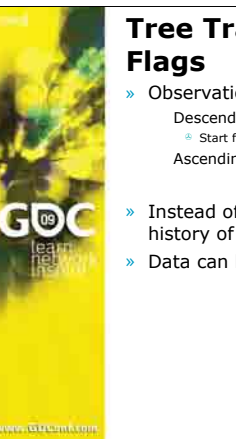

# Tree Traversal using<sup>T</sup>削的砂<sup>a</sup>

#### » Observation

- Descending a tree does not need any information <sup>\*</sup> Start from first element of children Ascending a tree needs where to get back
- 
- Instead of stacking node indices, stores the history of traversal
- » Data can be small

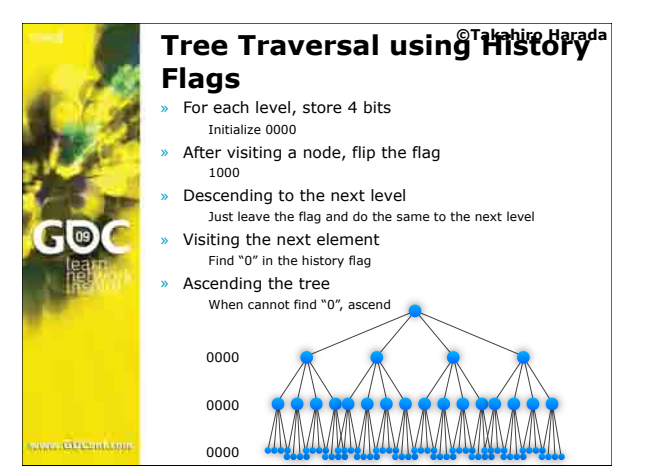

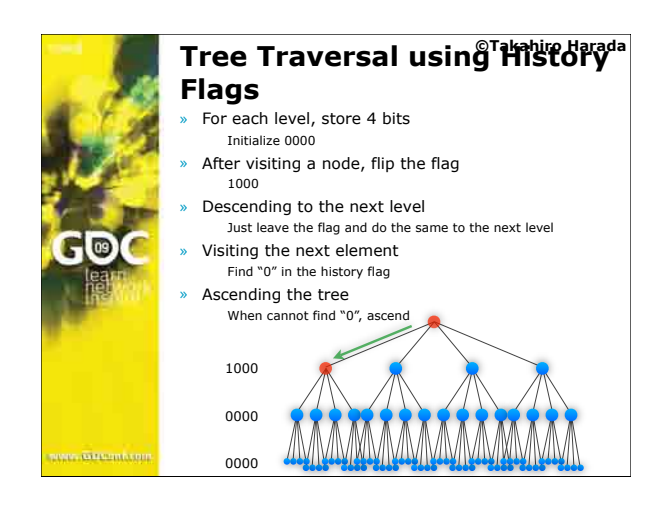

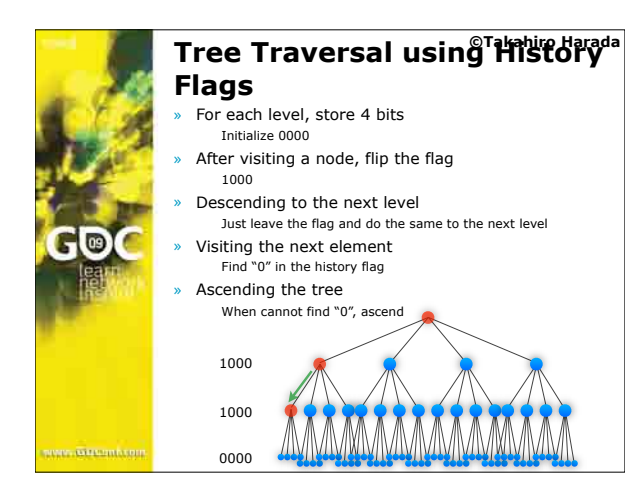

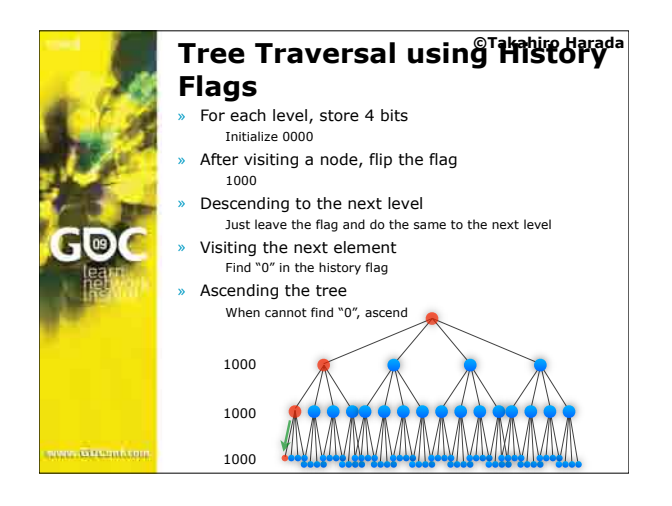

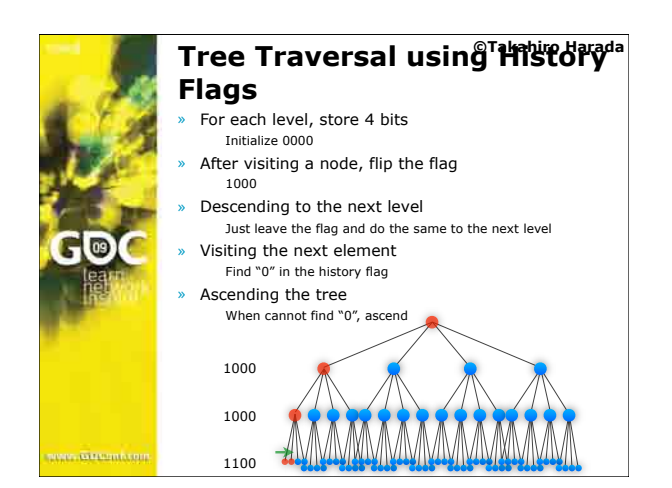

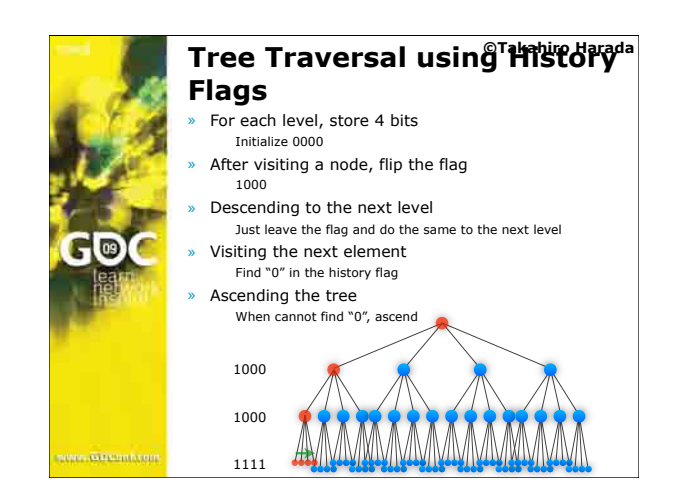

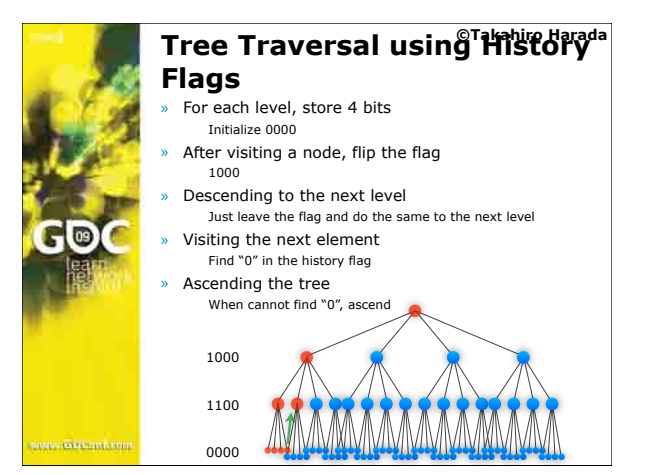

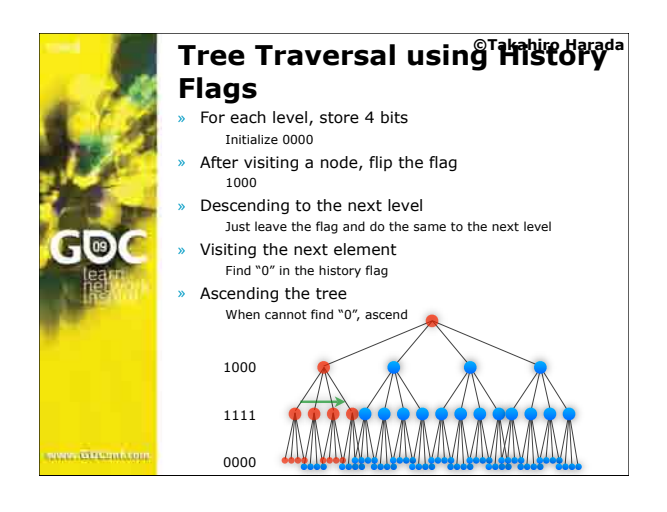

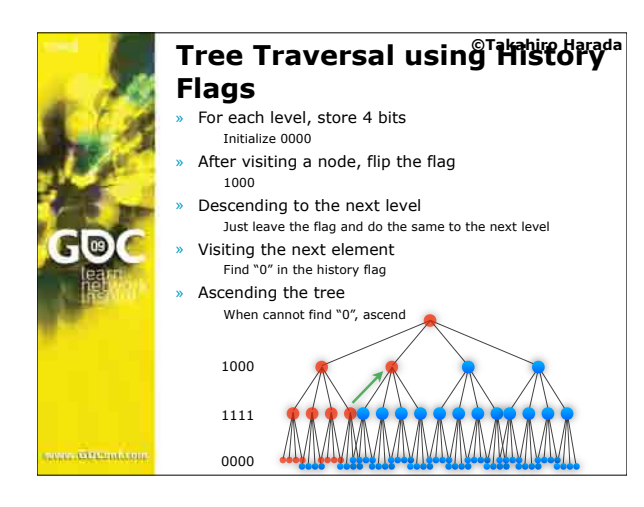

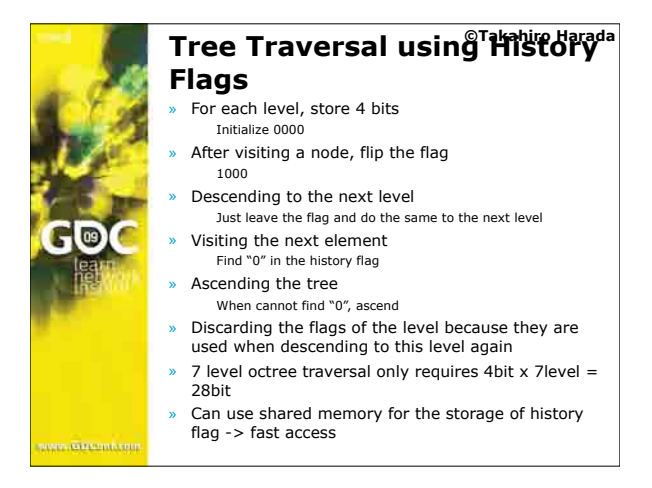

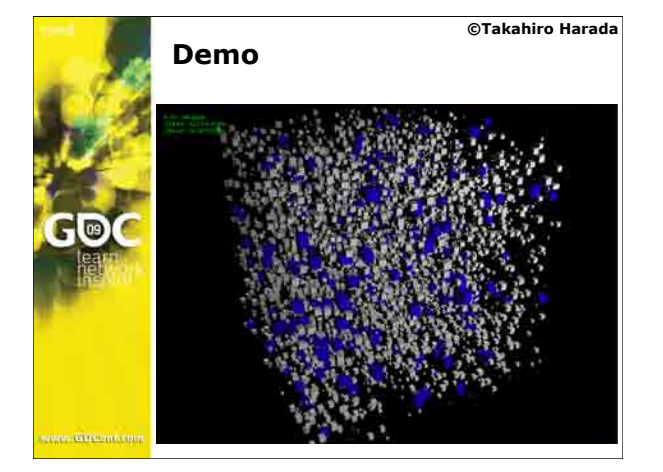

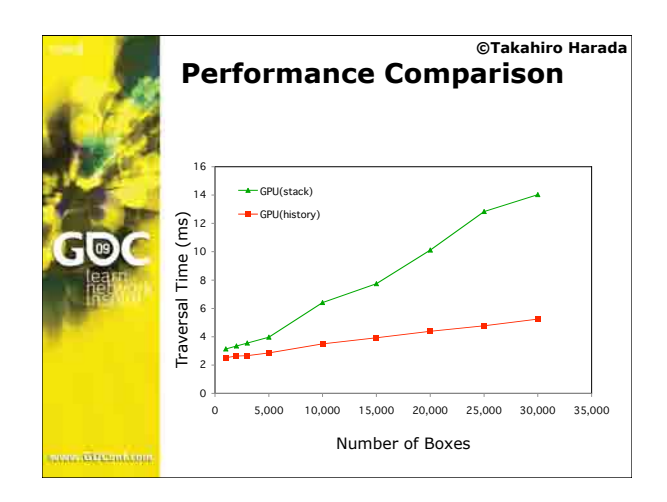

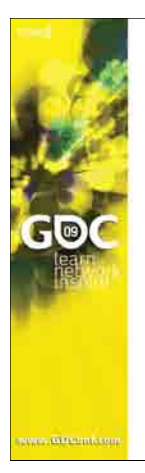

#### **©Takahiro Harada Consideration**

Can implement tree construction and traversal on the GPU If compare this to best solution on the CPU?? Octree is not the best solution on the CPU

Kd tree on the GPU is also studied

#### But the CPU is better

! Shevtsov et al., "Highly Parallel Fast KD-tree Construction for Interactive Ray Tracing of Dynamic Scenes", EUROGRAPHICS 2007 ! Zhou et al., "Real-Time KD-Tree Construction on Graphics Hardware", SIGGRAPH Asia 2008

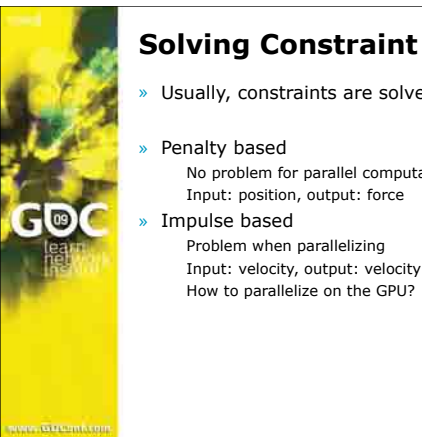

# **©Takahiro Harada**

Usually, constraints are solved for velocity

#### Penalty based

- No problem for parallel computation
- Input: position, output: force
- Problem when parallelizing Input: velocity, output: velocity How to parallelize on the GPU?

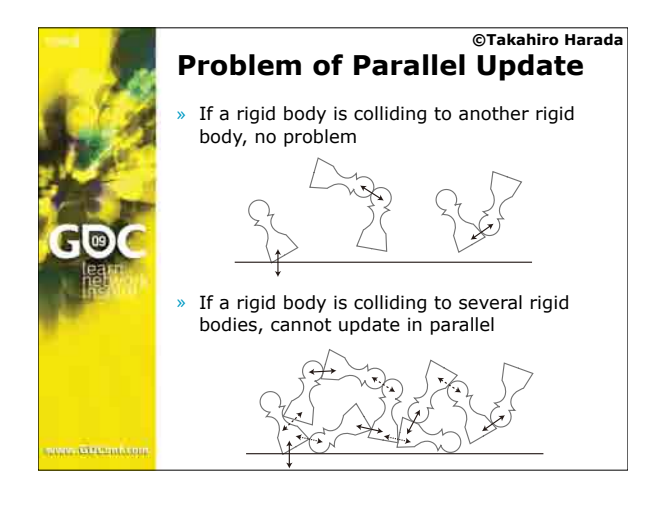

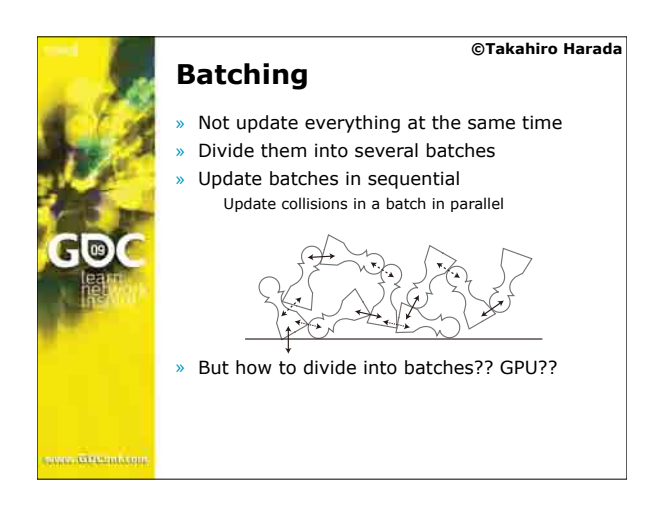

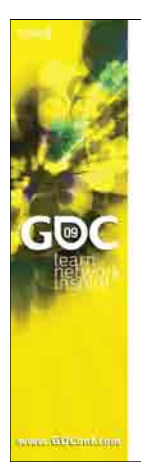

#### **©Takahiro Harada Batch Creation on GPU**

- CPU can do this easily ! Chen et al., High-Performance Physical Simulation on Next-Generation Architecture with Many Cores,
- Intel Technology Journal, volume 11 issue 04 » To implement on the GPU, the computation has to be parallel
- » Do it by partially serialize the computation ! Synchronization of several threads, which is available on CUDA, OpenCL

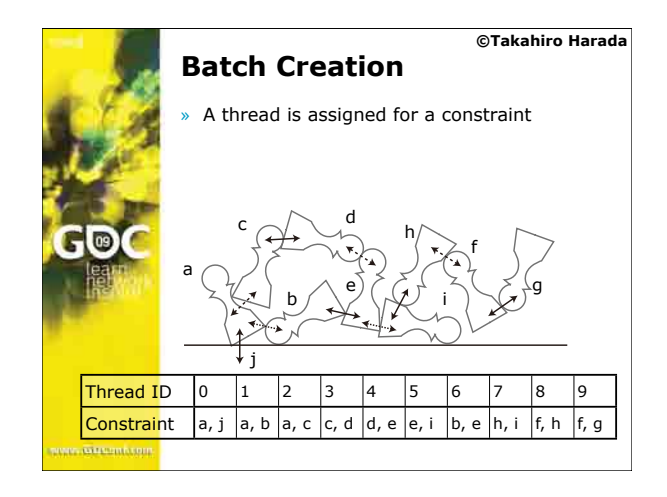

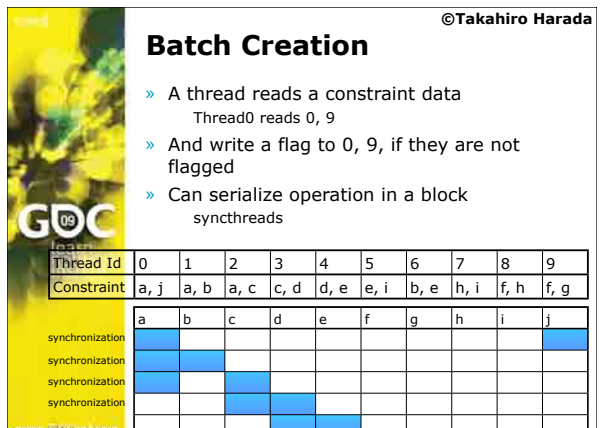

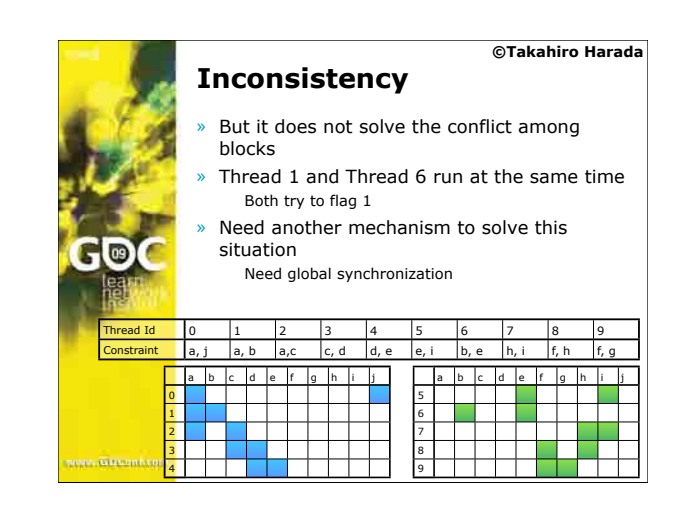

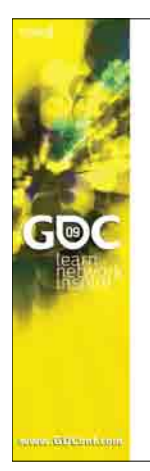

#### **©Takahiro Harada Solving Inconsistency**

Thread  $1 - > (0, 1)$ Thread  $6 - > (1, 4)$ 

» What we get is ! Thread 1 succeed, Thread 6 failed

- ! Thread 1 failed, Thread 1 succeed
- If a thread failed to flag a rigid body, it is not completed

Instead of flagging, write constraint index to rigid bodies in the constraint Thread 1 writes 1 to 0, 1

Thread 6 writes 1 to 1, 4

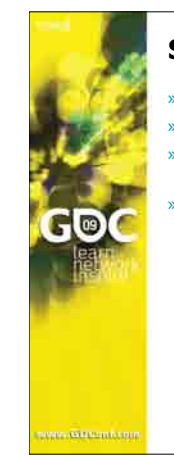

#### **©Takahiro Harada Solving Inconsistency**

- $[0, 1, 4]$  ->  $[1, 1, 6]$  or  $[1, 6, 6]$
- » Run another kernel to check the write
- » A thread reads the number in rigid bodies in the constraint
- If both number is identical to the index of the constraint, it succeeded -> keep this otherwise, it is not valid. Delete and do in the next pass

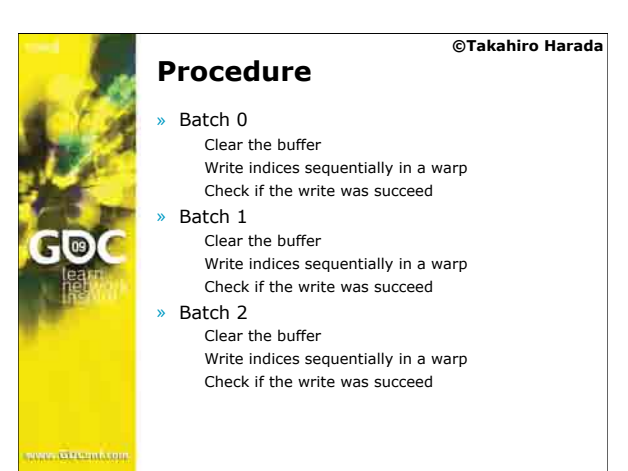

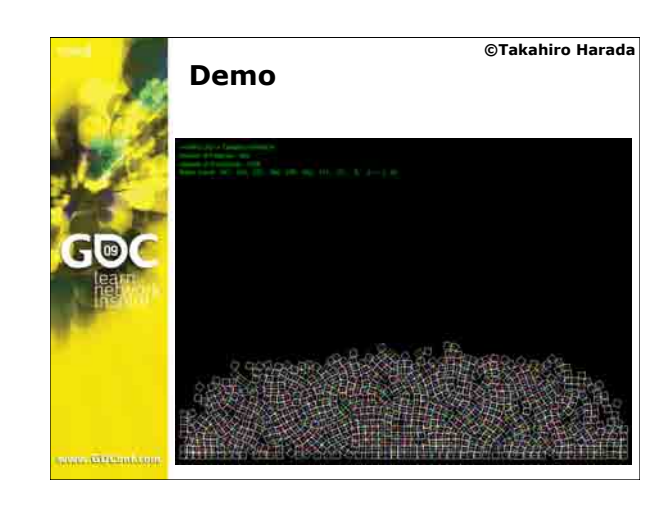

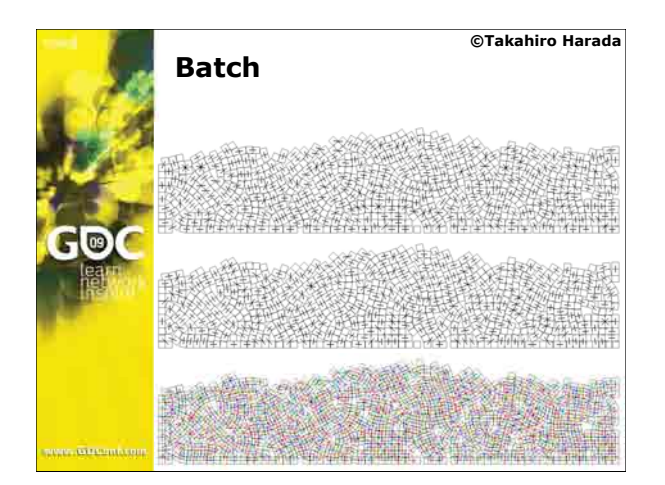

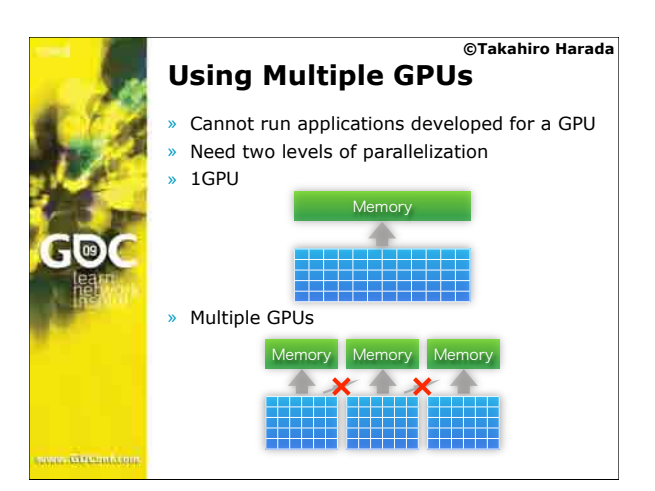

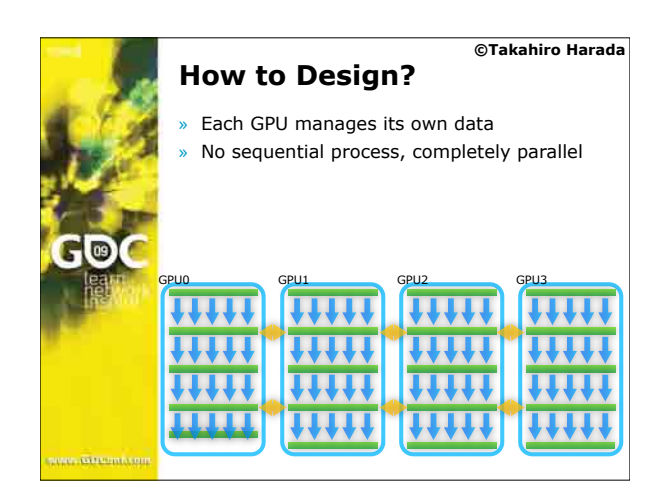

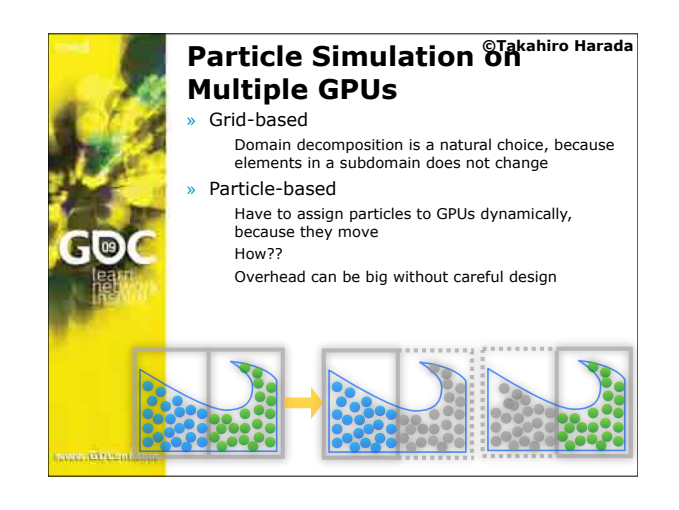

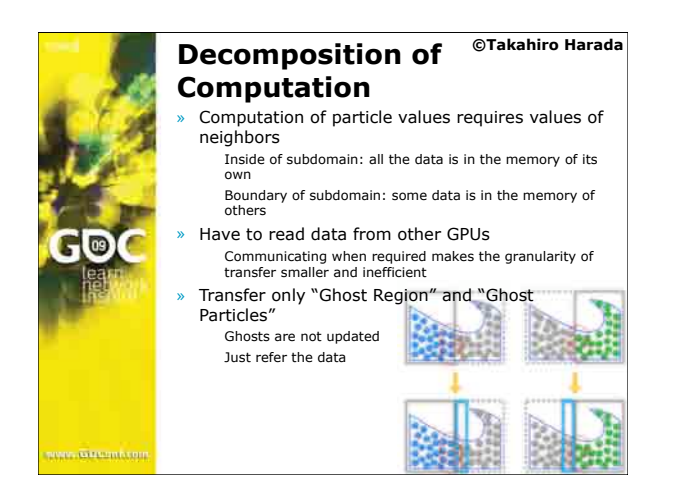

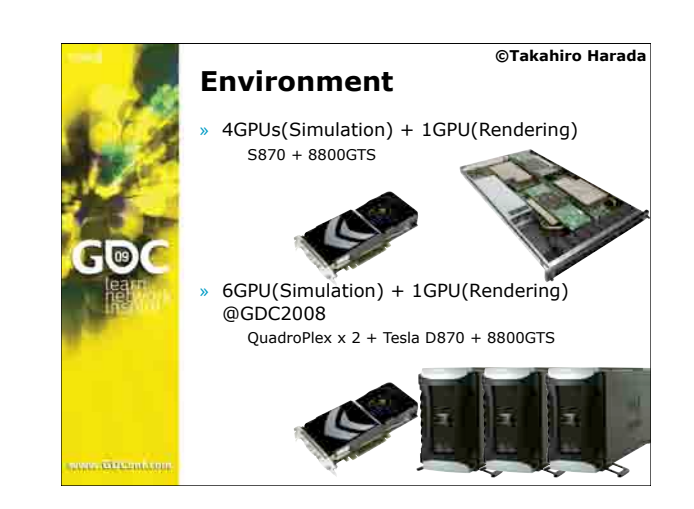

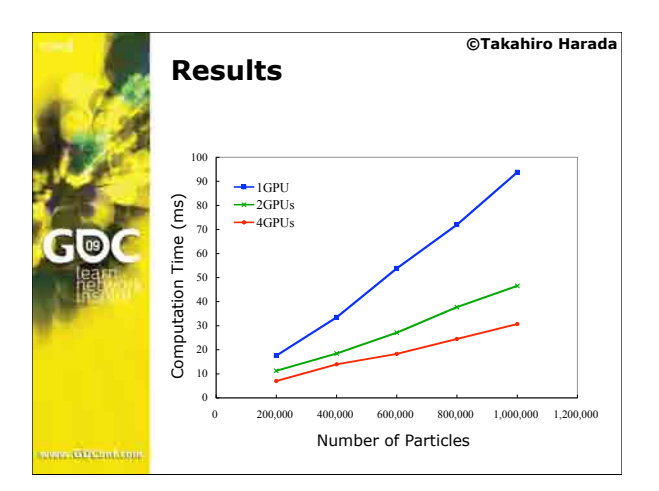

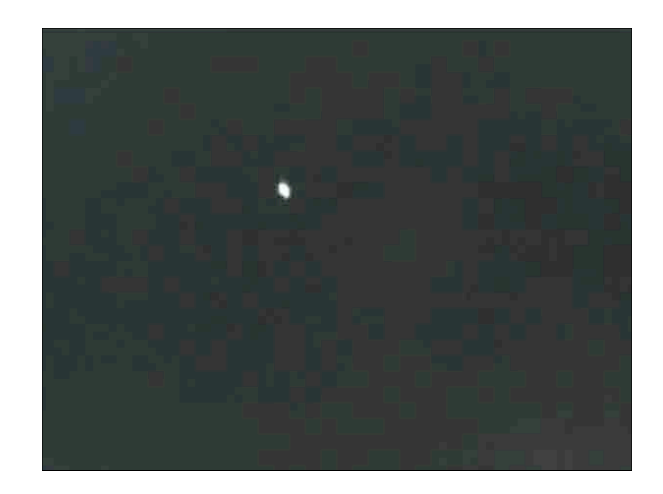

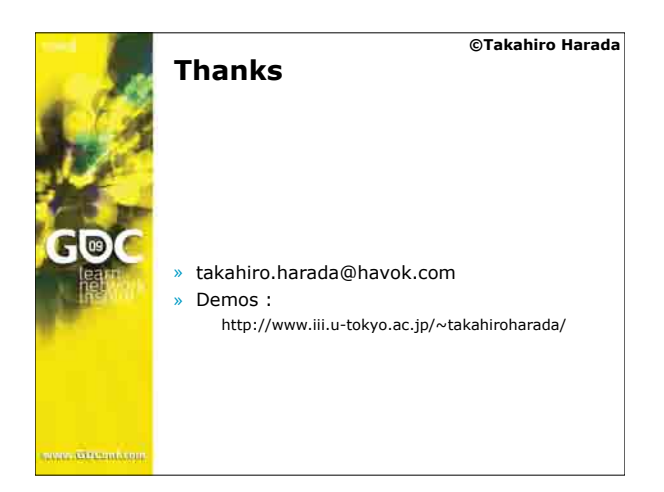